**Virtual Meeting Manual and FAQs AGM Adyen N.V.** 

**May 26, 2020**

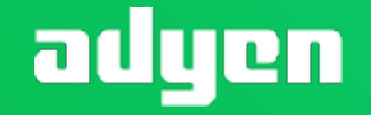

**Business. Not boundaries.** 

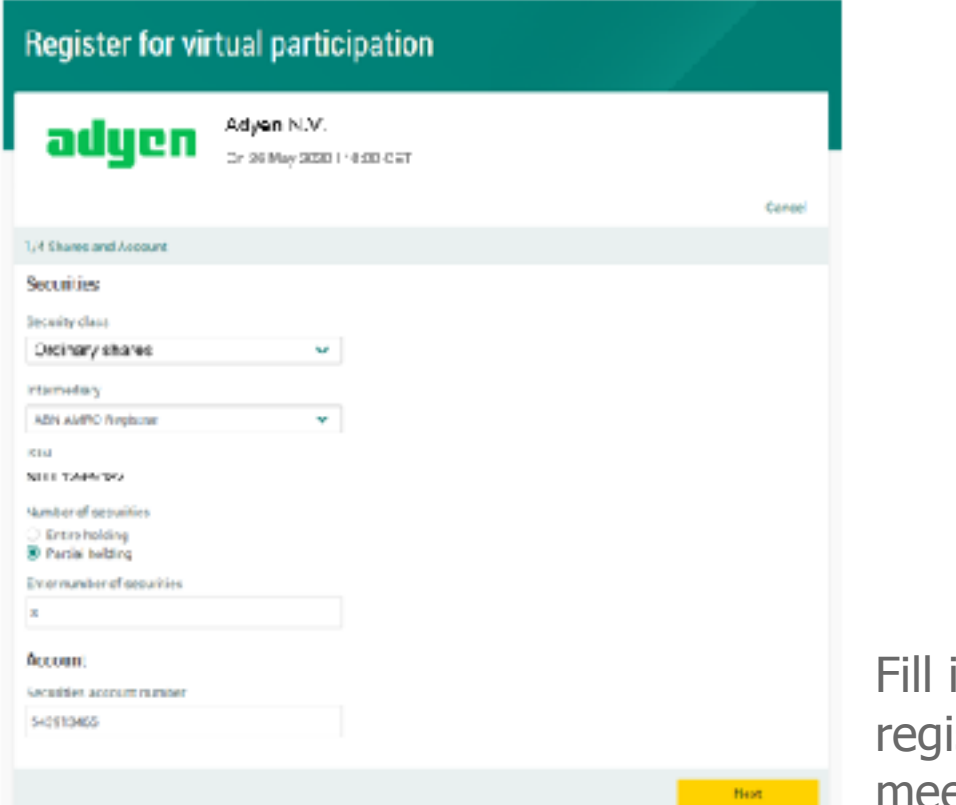

in all the details of istration for this meeting

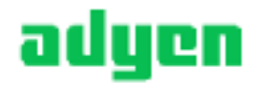

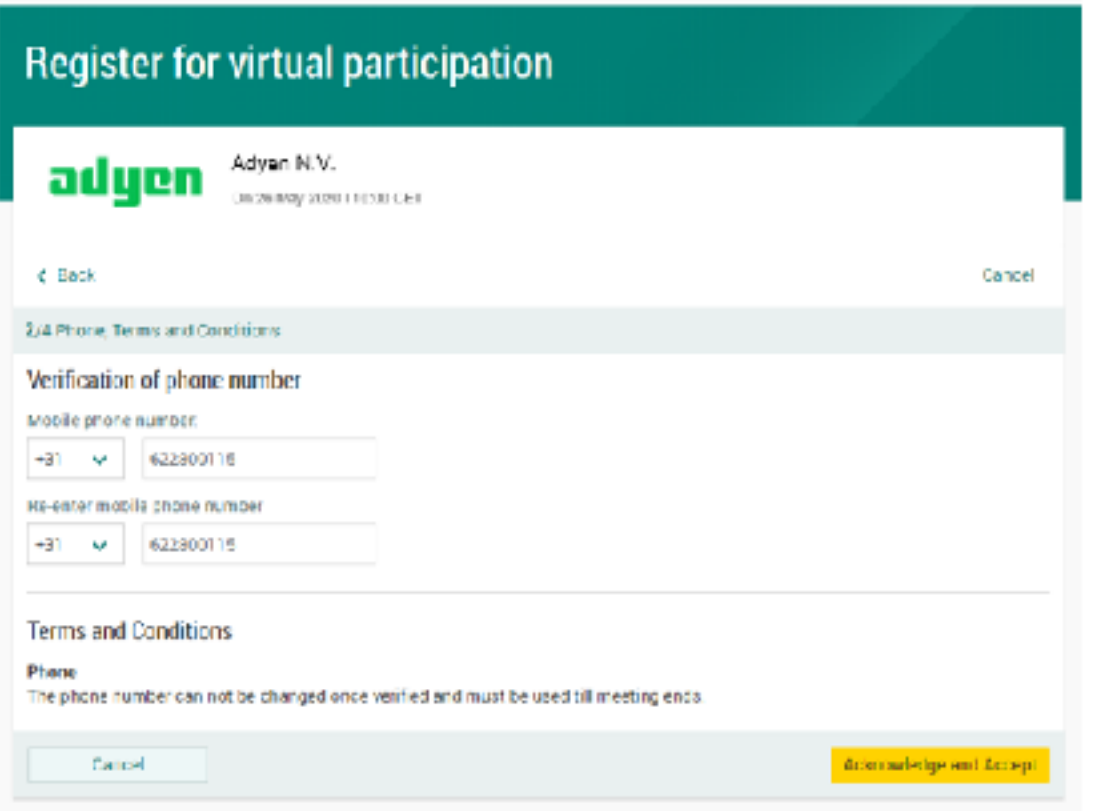

Fill in phone number which will be used for two-factor authentication

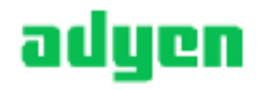

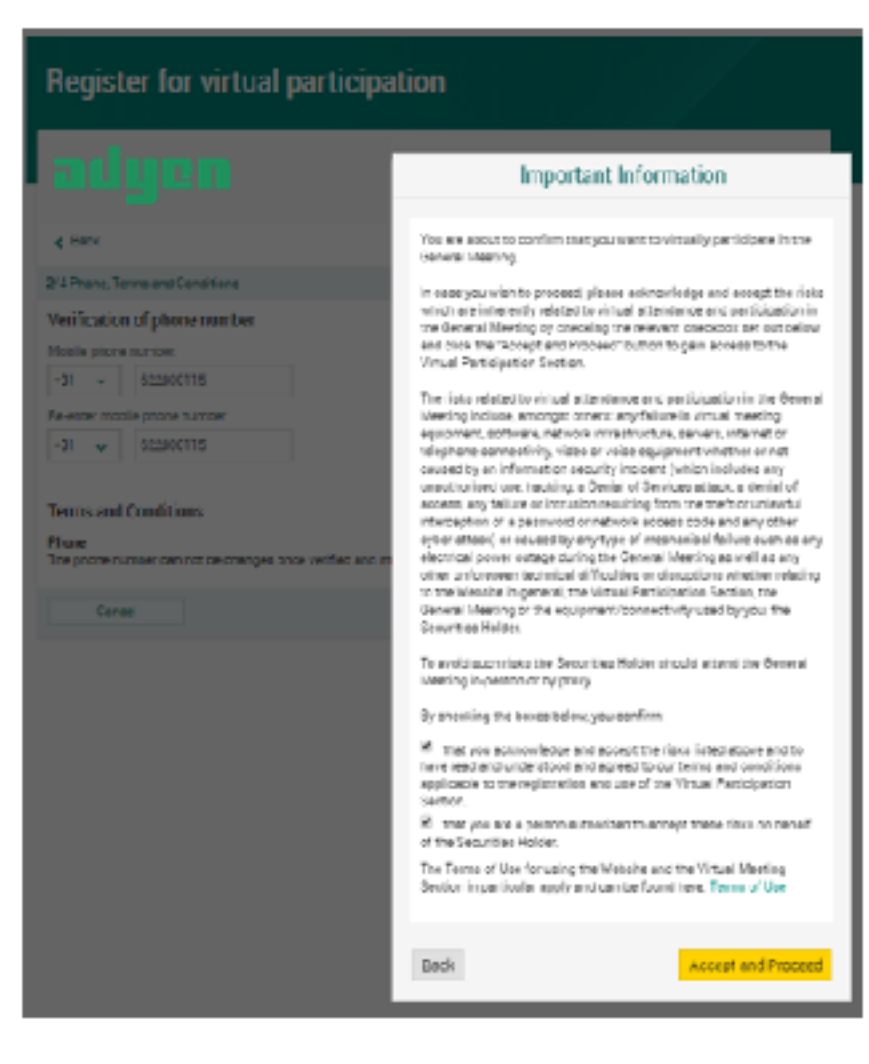

Notification will be displayed with highlighted risks and terms of use

(including reference to ABN AMRO's policy)

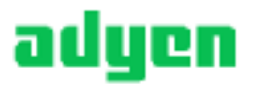

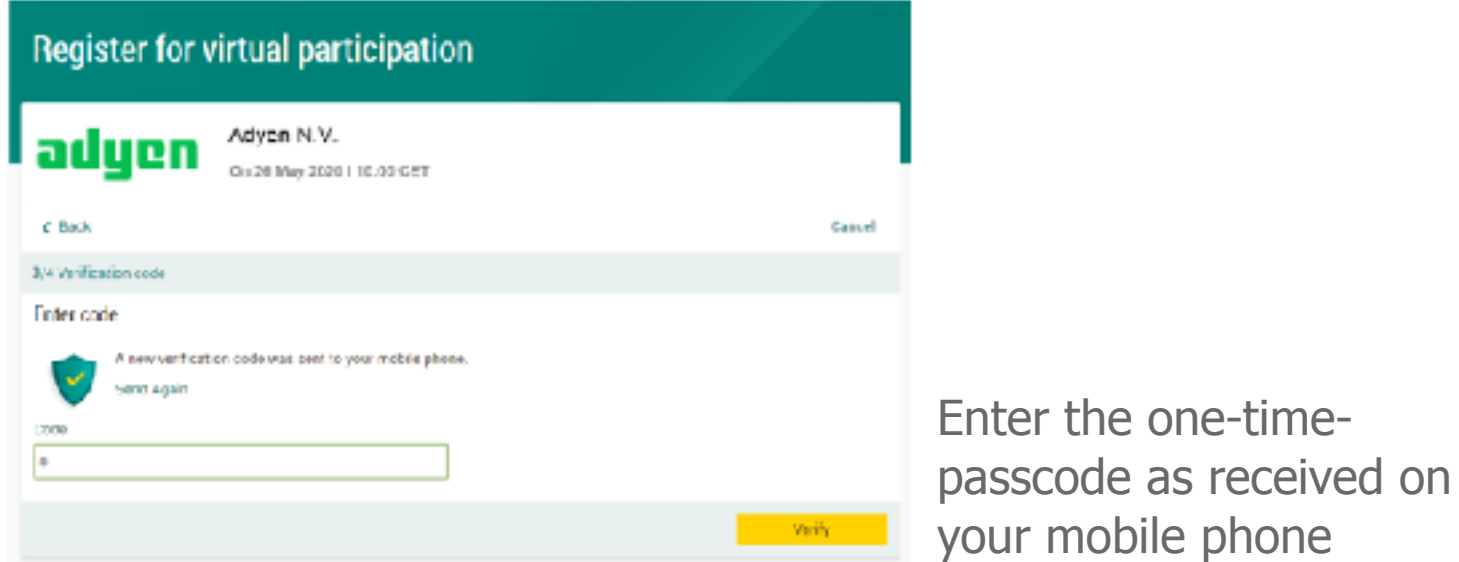

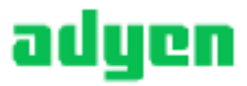

### Register for virtual participation

You successfully registered to join for virtual participation

Now that you have requested to virtually participate during the meeting your intermediary will have to provide an approval.

Please confirm your account number and telephore number to your intermediary

**ABN AMRO Registrar** corporate.broking@registrar.co

#### Question

In caseyou have any further questions, please do not hesitate to contact ABN AMRO.

#### corporate.bioking@nLabnamro.com

To my events

Successful registration

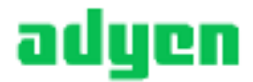

#### **A created request can be seen in My Events (observe pending state)**

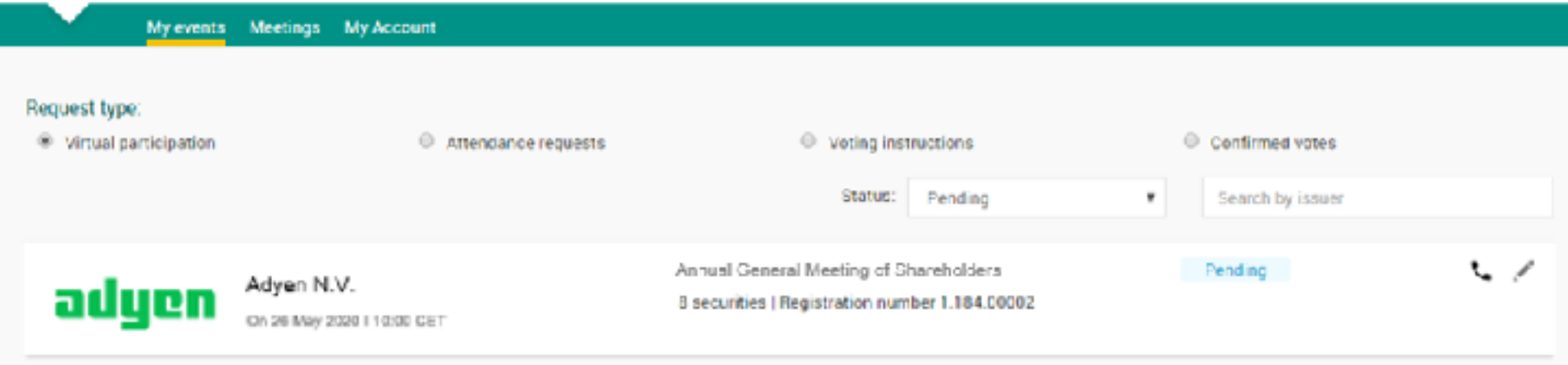

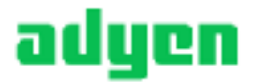

**Drefdink** 

ferror actions optimismously

Tugers - RPOTERT Conference requests retard to a local patient Decoration p Decoration by

Senator Red STRING Grail toda

ASK AMBO

Leving race:

Nonrespont a straire tudy startights moving has been connected garanteed.

nemed viten cuthe currentees to commercy vitener to vity star-

#### blacks whe simulation in marked?

Press distraction in orien. tellige af dage and have a procedure term and the state of the party of the state and the state of the state of the state of the state of the state of the state of the state of the state of the state of the state of the st **TOWARD GROVE CRYST** 

The titled marking and nonsetted internate a salaritation of y halos the start of the nestingles sittoid in the consequent transport about AND Sets, less, Presse place, the meetingsbekend from and high throws and any control and other the meeting.<br>Interfact films are you part and many you pay also discovered galaxies, you will notice and but and the companies of the companies are not companies of the companies.<br>These companies was a stated construction response to you companies.<br>These companies was a stated construction response to your companies.<br>The companie

Paper and concrete institute interesses to all surfac-

#### No. on any corner bands almost . It Wildell Magne authors which provides

The hypothesisty consistents and the ender-

**SHEMTAN**<br>Manager Bearing

investministerate.

losing county stategree masting has namely increased as collisting on a manager.<br>In the 15 day faculties make meeting equations, got very hotion streatization proved. internet at telepisate exemple in products and employment metrics an extractural agent<br>information conscious exploration includes any construction constanting a form of<br>Records areas, a namely relation any future of the st **MARK RESERVE AND PROPERTY AND A STATE AND CONTRACT PROPERTY AND A STATE AND STATE AND STATE AND STATE AND STATE AND STATE AND STATE AND STATE AND STATE AND STATE AND STATE AND STATE AND STATE AND STATE AND STATE AND STATE** 

The mole was clear the Constitute Nelson must anterwith a December Engine presentative

Once approved by the intermediary, a shareholder will receive a confirmation mail

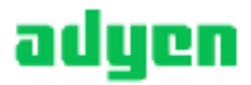

### **Between 09:30 - 10:00 CEST** on Tuesday 26 May 2020

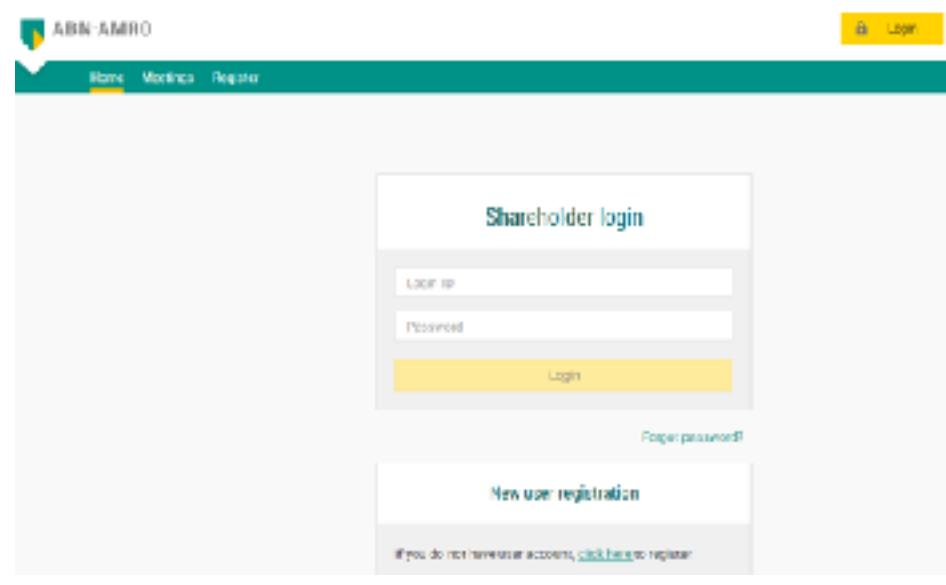

Click [here](https://corporatebroking.abnamro.com/shareholderlogin) to login to the shareholder portal, enter your login ID and password. Click 'Login'

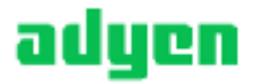

### **Join the meeting in My events**

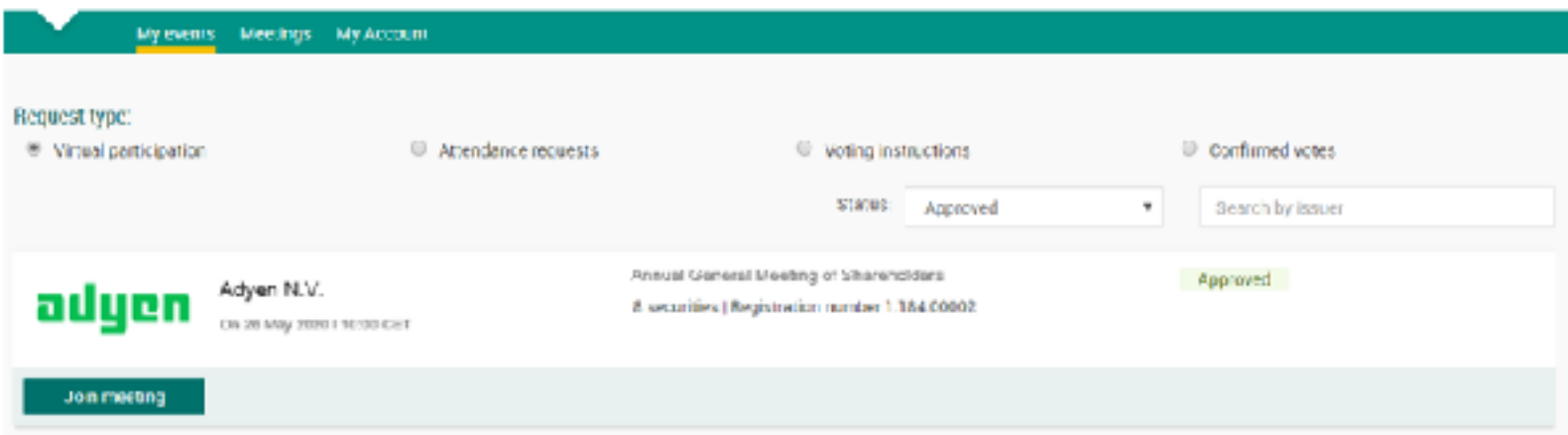

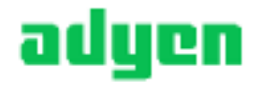

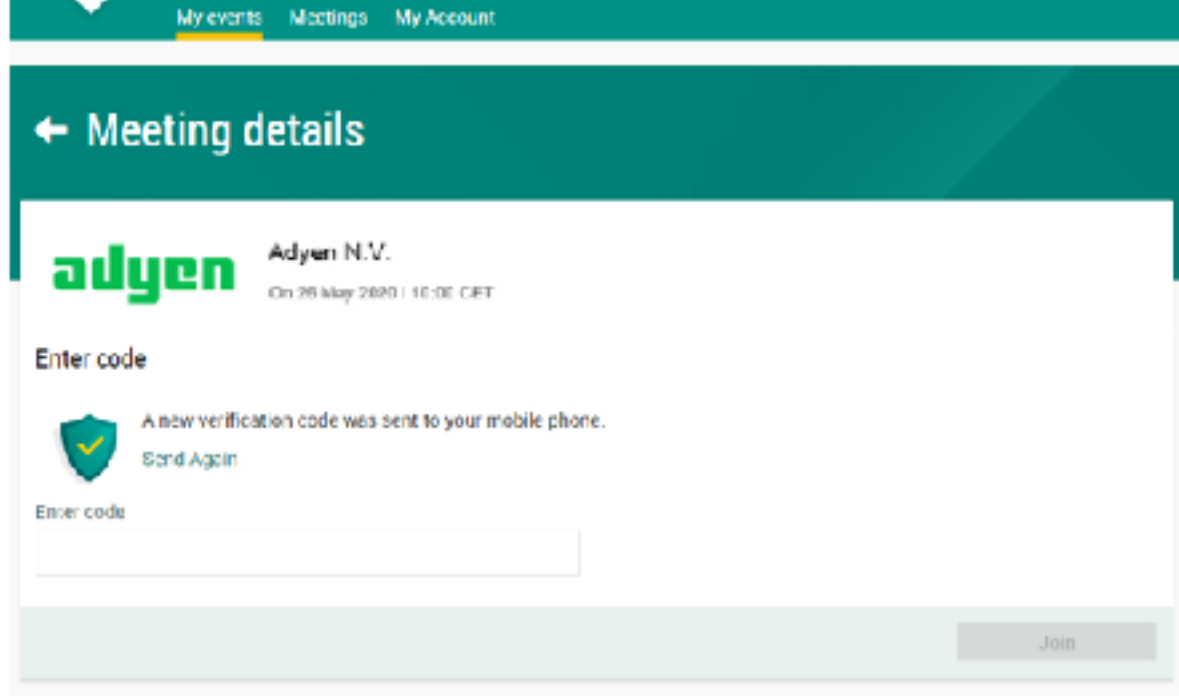

Enter the one-time-passcode as received on your mobile phone

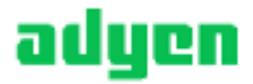

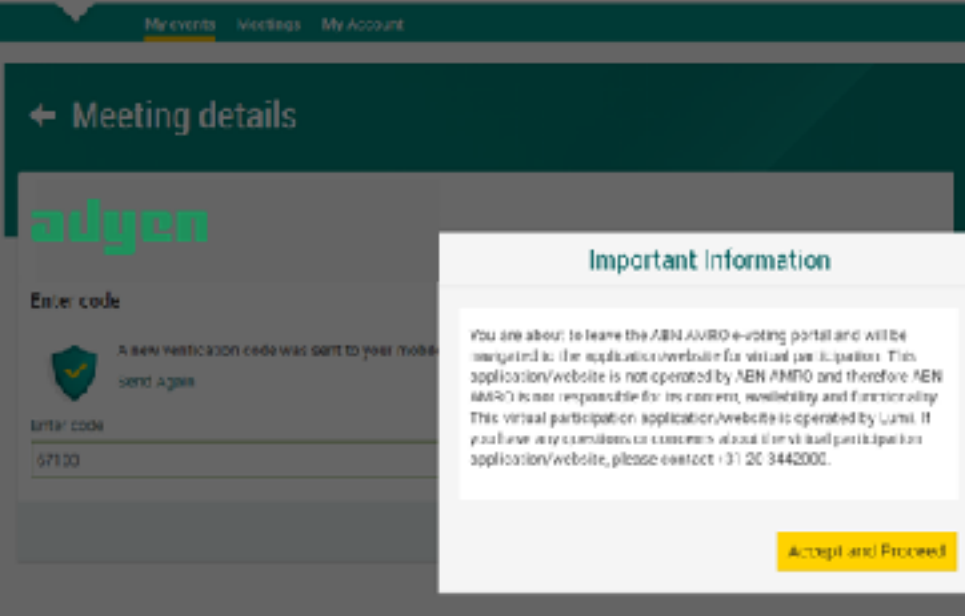

Successful one-time-passcode validation, notification will be shown. Please accept to proceed

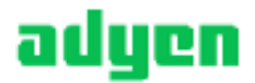

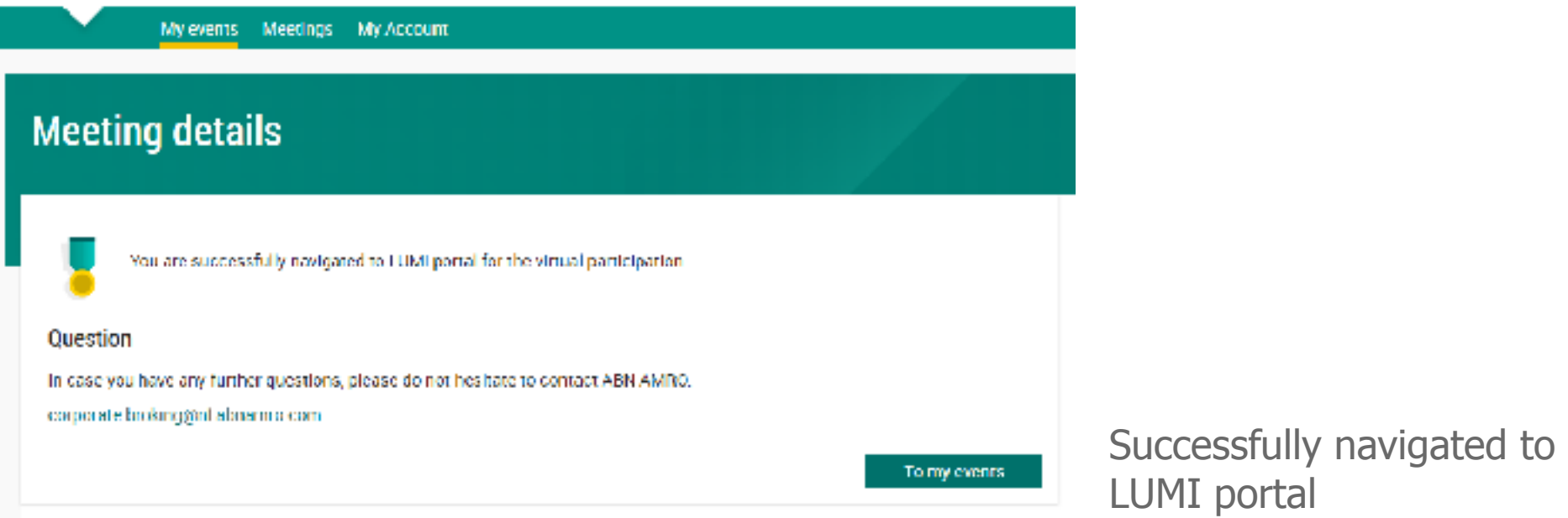

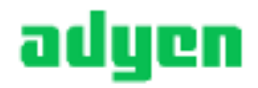

#### **09:30 – 10:00 CEST Registration open 10:00 CEST Follow the webcast**

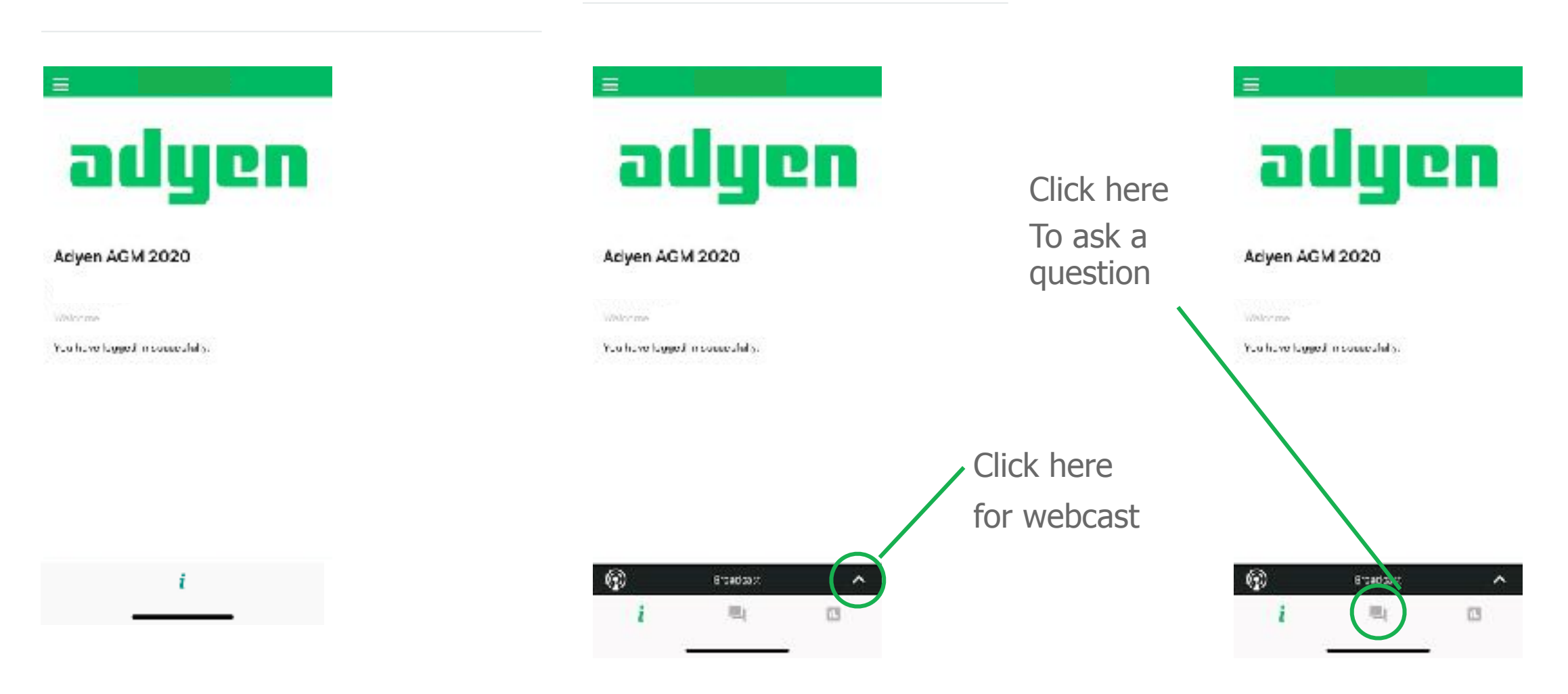

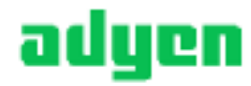

#### **10:00 CEST Voting is open**

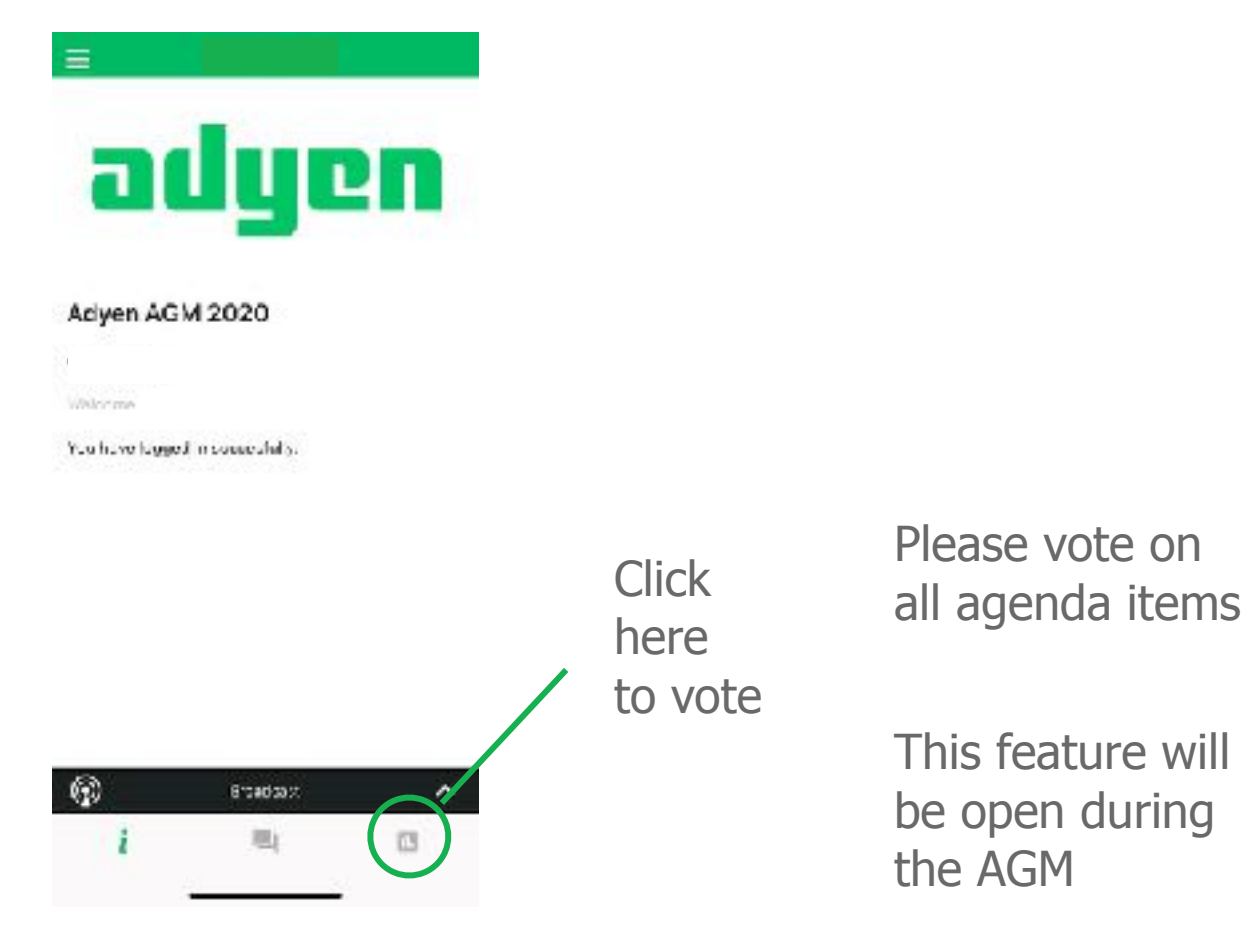

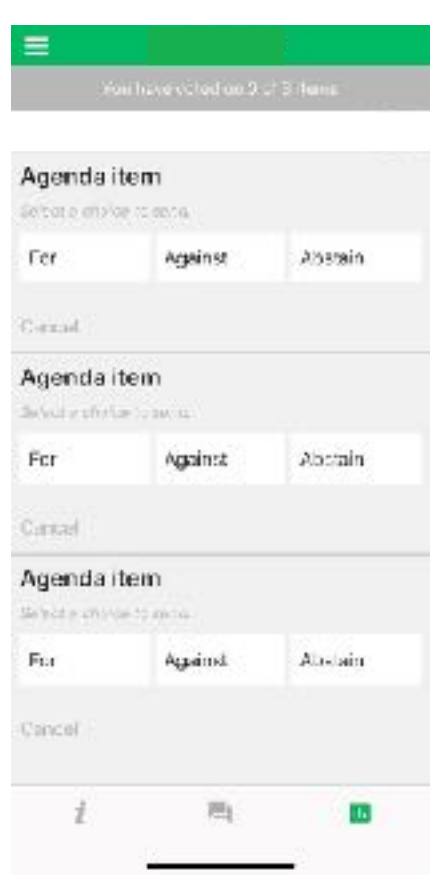

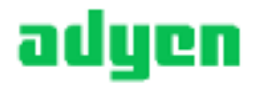

### Frequently asked questions – registration process

#### Q: How can I register to virtually participate and vote at the AGM?

A: As an Adyen shareholder, you will first need to create a profile via [www.abnamro.com/evoting.](http://www.abnamro.com/evoting) After the profile is created you can follow the steps of registration as provided in this manual.

#### Q: If I don't know my login details for the ABN AMRO platform, where can I find them/request new details?

A: You can request a new password via the website [www.abnamro.com/evoting](http://www.abnamro.com/evoting) under 'Forgot password?' or contact ABN AMRO via [ava@nl.abnamro.com](mailto:ava@nl.abnamro.com) or +31 (0)20 344 2000.

#### Q: I registered myself as to attend the AGM in person, can I also virtually participate and vote at the AGM, in case I can't attend the AGM physically?

A: Changing your attendance is possible until the close of registration, being Tuesday 19 May 2020, 17:00 CEST as stated on [www.abnamro.com/evoting.](http://www.abnamro.com/evoting) After the registration deadline you can't change your attendance.

### Q: I cannot login or I have problems logging into the ABN AMRO platform.

A: Please contact ABN AMRO at [ava@nl.abnamro.com](mailto:ava@nl.abnamro.com) or +31 (0)20 344 2000.

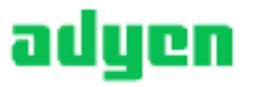

### Frequently asked questions – registration

#### Q: Can I test if I can get into the virtual environment ahead of the AGM?

A: Yes, you can do so after the close of registration, being Tuesday 19 May 2020, 17:00 CEST, following the guidelines on [www.abnamro.com/evoting.](http://www.abnamro.com/evoting) Should you face difficulties, please contact ABN AMRO via [ava@nl.abnamro.com](mailto:ava@nl.abnamro.com) or +31 (0)20 344 2000.

#### Q: How do I know if my bank has approved my registration for the AGM?

A: You will receive a confirmation from ABN AMRO by email. This might take a few minutes. In case the confirmation takes longer than a few minutes, please do not hesitate to contact ABN AMRO via [ava@nl.abnamro.com](mailto:ava@nl.abnamro.com) or +31 (0)20 344 2000. It is advisable to use the testing period before the day of the AGM to test your access to the platform.

#### Q: As of which moment can I login to the AGM?

A: You can login within a time frame of 30 minutes before the start of the AGM (10:00 CEST). Once you have logged in to the AGM you are counted as a shareholder attending the AGM, even if you leave before the start or at any time during the AGM (whether or not due to an internet connection failure).

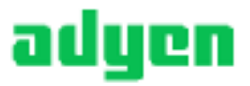

## Frequently asked questions – AGM

### Q: How can I follow the AGM?

A: You will be able to follow the meeting via the virtual environment via [www.abnamro.com/evoting](http://www.abnamro.com/evoting) (where you are able to vote on the shareholders resolutions during the AGM).

#### Q: How do I know that I can vote at the AGM?

A: Once the Chairman has opened the meeting you will be able to vote until the Chairman declares that the voting will be closed after the last voting item.

#### Q: How can I submit a vote and know that I virtually voted?

A: During the meeting you will be able to vote. Click on the voting button **n** to submit your votes. When selecting the button of our choice your vote will be cast automatically. Please submit your vote on all resolutions. The application will confirm that your vote(s) has/have been received.

#### Q: Can I change my vote during the AGM if I virtually participate?

A: Yes, you will be able to amend your votes during the AGM until the Chairman declares that the voting will be closed after the last voting item.

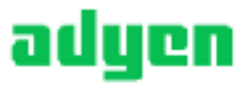

### Frequently asked questions – AGM

Q: I have already voted through proxy on the ABN AMRO website or provided a signed proxy to Mr. M.J.C. Arends, civil law notary in Amsterdam, can I change my vote during the AGM?

A: No, you can only change your voting instruction until the close of registration, being Tuesday 19 May 2020, 17:00 CEST.

#### Q: What should I do if I am unable to virtually vote during the AGM?

A: Once the Chairman has opened the meeting, you will be able to vote until the close of the last voting item of the meeting, if you are successfully registered (the steps for registration are listed earlier in this manual). Click on the voting button to submit your votes. Please make sure you are connected to the internet.

#### Q: Can I ask questions or address the AGM as a virtual participant?

A: Yes, you can submit questions regarding the various agenda items by sending an email to *ir@adyen.com* up to 72 hours prior to the AGM. Our aim is to address these questions either before the AGM on our website or during the AGM. During the AGM you will be able to vote and ask questions through the application.

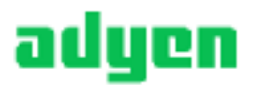

#### Q: How will Adyen ensure that virtually attending and voting at the AGM will be without issues?

A: Adyen offers the application through third parties that have gathered experience with organizing these hybrid and virtual shareholders meetings in- and outside the Netherlands. Even though Adyen has given its best efforts to ensure that shareholders are offered a best-in-market service, it cannot guarantee that shareholders may experience issues that are common to any first-generation innovative application.

#### Q: Will all upcoming shareholders' meetings of Adyen be in hybrid form?

A: Adyen may decide, at its own discretion, for each shareholders' meeting separately whether the possibility of online participation will be provided next to in-person access.

#### Q: Are there any rules and conditions applicable to the AGM?

A: Yes, we refer to our Policy Virtual General Meeting which can be found [here.](https://www.adyen.com/investor-relations/events/annual-general-meeting-2020) The Policy Virtual General Meeting applies to shareholders who participate at the AGM via the online platform.

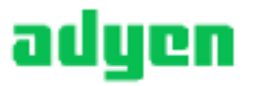

#### Q: Why should I choose for online participation when I can grant a proxy voting instruction as I did before?

A: Adyen encourages its shareholders to make use of the possibility to give a voting instruction in advance of the AGM, however, we would like to give our shareholders the possibility to participate to the AGM virtually.

### Q: What will Adyen or ABN AMRO do with my personal info which I am requested to complete when opting for virtually attendance and voting?

A: Adyen adheres to its GDPR policy, which can be found [here.](https://www.adyen.com/policies-and-disclaimer/privacy-policy) ABN AMRO also adheres to its GDPR policy, which can be found [here.](https://www.abnamro.com/en/footer/privacy-statement.html)

### Q: If I don't have a smartphone, tablet or PC, can I still virtually attend and vote at the AGM?

A: Unfortunately in that case you can't virtually attend and vote at the AGM.

### Q: What should I do if my battery is almost empty?

A: Please note that the shareholder is responsible for a properly functioning and charged device.

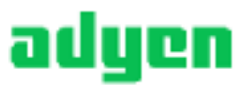

#### Q: My internet connection is not working properly. Will I be able to attend and vote at the AGM?

A: You will need a working internet connection during the AGM. On your phone you can also use a mobile (3G or 4G) signal if available.

#### Q: How do I know this is a safe way to vote?

A: The website of ABN AMRO has been thoroughly and successfully tested by various parties.

#### Q: Which device should I use to virtually attend and vote at the AGM?

A: You can virtually attend and vote at the AGM with any device that has a working internet connection, is charged and is successfully logged in to the virtual environment via [www.abnamro.com/evoting.](http://www.abnamro.com/evoting) Please make sure you have installed the latest version of your internet browser, Chrome, Firefox, Internet Explorer 11 and 10, Edge or Safari.

Q: The device that I will use for the online participation has a camera installed. Will or can I be made visible in the AGM to other participants or to anyone else?

A: No, that will not be the case.

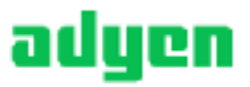

Q: When I virtual attend and vote at the AGM, will other shareholders be informed that I am participating, or do they have the possibility to know that?

A: No, you will be registered on the registration list of all shareholders attending the AGM (in accordance with the provisions of Adyen's articles of association). However, this information will not be provided to other shareholders of Adyen.

Q: Who can I contact if my question is not listed in this FAQ?

A: Please contact ABN AMRO at [ava@nl.abnamro.com](mailto:ava@nl.abnamro.com) or +31 (0)20 344 2000.

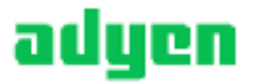

### Frequently asked questions – shareholders' rights

#### Q: Are my votes valid when leaving early? Can I re-join after I have left?

A: Yes, under the assumption that you logged in successfully prior to the start of AGM, this will not affect your votes casted until the moment you left. Re-joining the AGM is possible after you have left, you will also be able to vote on items that have been put into vote during the time you were not participating. The polls for all voting items are open during the AGM and closed after the last voting item on the agenda has been discussed.

#### Q: When there is a failure in my network connection, or my device stops during the AGM, will I be able to login and continue to participate in AGM once the connection has been restored?

A: Yes, under the assumption that you logged in successfully prior to the start of the AGM, you will be able to continue participating in the AGM after the network connection has been restored. You will also be able to vote on items that have been put to vote in the meantime. The polls for all items are open during the AGM and closed after the last voting item on the agenda has been discussed.

#### Q: Will the possibility of virtually attending and voting at the AGM affect the proceedings at the AGM?

A: At the AGM, the usual proceedings for general meetings of Adyen will be followed. However, the polls for all items are open during the AGM and closed after the last voting item of the agenda has been discussed.

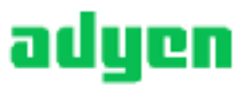